# CFFI and PyPy

Armin Rigo

EuroPython 2016

July 2016

K ロ ▶ K @ ▶ K 할 ▶ K 할 ▶ | 할 | ⊙ Q Q\*

# CFFI

- $\triangleright$  created in 2012
- $\triangleright$  successful project according to PyPI
- $\triangleright$  3.4 million downloads for January
- ▶ total 22.3 millions, 25th place on *pypi-ranking.info* 
	- $\triangleright$  Django is 31st
- $\triangleright$  some high-visibility projects have switched to it (Cryptography)

**KORKARYKERKER POLO** 

 $\blacktriangleright$  success: harder to say for sure

K ロ ▶ K @ ▶ K 할 ▶ K 할 ▶ | 할 | ⊙ Q Q\*

 $\blacktriangleright$  more later

### CFFI

KOKK@KKEKKEK E 1990

# CFFI

- $\triangleright$  call C from Python
- $\triangleright$  CFFI = C Foreign Function Interface
- $\triangleright$  shares ideas from Cython, ctypes, LuaJIT's FFI, SWIG...

K ロ ▶ K @ ▶ K 할 > K 할 > 1 할 > 9 Q Q\*

\$ man getpwnam

SYNOPSIS #include <sys/types.h> #include <pwd.h>

struct passwd \*getpwnam(const char \*);

K ロ ▶ K @ ▶ K 할 X X 할 X | 할 X 10 Q Q Q

- .
- .
- .

The passwd structure is defined in  $\langle pwd.h \rangle$ as follows:

```
struct passwd {
    char *pw_name; /* username */
    char *pw_passwd; /* user password */
    uid t pw uid; /* user ID */
.
```
- .
- .

```
import cffi
ffibuilder = cffi.FFI()ffibuilder.cdef("""
    typedef int... uid_t;
    struct passwd {
         uid_t pw_uid;
         ...;
    };
    struct passwd *getpwnam(const char *);
" " " " "
```
K ロ ▶ K @ ▶ K 할 X X 할 X | 할 X 10 Q Q Q

```
ffibuilder.set_source("_pwuid_cffi", """
    #include <sys/types.h>
    #include <pwd.h>
""")
```
**KORKARYKERKER POLO** 

ffibuilder.compile()

... and put that in pwuid build.py

#### python pwuid\_build.py

creates \_pwuid\_cffi.so

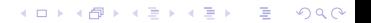

#### from \_pwuid\_cffi import lib print lib.getpwnam("username").pw\_uid

 $\blacktriangleright$  That's all folks

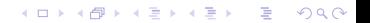

#### from pwuid cffi import ffi, lib

 $\blacktriangleright$  lib gives access to all functions from the cdef

K ロ ▶ K @ ▶ K 할 X X 할 X | 할 X 10 Q Q Q

- $\blacktriangleright$  like lib. getpwnam()
- $\triangleright$  ffi gives access to a few general helpers

```
ffibuilder.cdef("""
    int foo1(int a, int b);
    typedef ... Window;
    Window *make window(int w, int h);
    void hide_window(Window *);
" " " " "
```
# ffi.new()

```
\gg \gamma = ffi.new("char[]", "Some string")
>>> p
<cdata 'char[]' owning 12 bytes>
>>> p[1]
' \circ'\gg q = lib.getpwnam(p)
>> q
<cdata 'struct passwd *' 0x12345678>
>>> q.pw_uid
500
```
イロト 4 個 ト 4 差 ト 4 差 ト - 差 - 約 9 Q Q

## ffi.cast()

```
>>> q = lib.getpwnam("root")
>> q
<cdata 'struct passwd *' 0x12345678>
\gg ffi.cast("void \star", q)
<cdata 'void *' 0x12345678>
\gg int(ffi.cast("intptr_t", q))
305419896
\gg hex()
0x12345678
```
K ロ X x 何 X x モ X x モ X → モ → ウ Q Q →

# ffi.string()

```
>>> p
<cdata 'struct passwd *' 0x12345678>
>>> p.pw_uid
500
>>> p.pw_name
<cdata 'char *' 0x5234abcd>
>>> ffi.string(p.pw_name)
"username"
```
イロト 4 個 ト 4 差 ト 4 差 ト - 差 - 約 9 Q Q

### ffi.new\_handle()

```
>>> x = X()\gg h1 = ffi.new_handle(x)
>>> h1
<cdata 'void *' handle to
                  <X object at 0x123456>>
>>> lib.save_away(h1)
\gg h2 = lib.fish again()
>>> h2
<cdata 'void *' 0x87654321>
>>> ffi.from_handle(h2)
<X object at 0x123456>
```
K ロ X x 何 X x モ X x モ X → モ → ウ Q Q →

- $\blacktriangleright$  supports more or less the whole C
- $\blacktriangleright$  there is more than this short introduction suggests

イロトメタトメミトメミト (毛) のんべ

- $\triangleright$  in real life, you want to provide a Pythonic API to a C library
- $\triangleright$  you write Python functions and classes implementing it
- $\blacktriangleright$  all CFFI objects like  $\blacktriangleleft$ cdata ' foo  $\star$ ' > are hidden inside

K ロ ▶ K @ ▶ K 할 X X 할 X | 할 X 10 Q Q Q

# CFFI

- $\triangleright$  other use cases:
	- $\triangleright$  call C code that you write yourself, not a separate C library
	- $\triangleright$  API versus ABI mode: can also run in a ctypes-like way if you don't want to depend on any C compiler at all

**KORKARYKERKER POLO** 

- $\triangleright$  support for "embedding" Python inside some other non-Python program
	- $\triangleright$  now you really never need the CPython C API any more

#### ▶ see the docs: <http://cffi.readthedocs.org/>

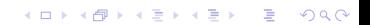

# **PyPy**

KORK@RKERKER E 1990

# PyPy

- $\blacktriangleright$  a Python interpreter
- $\blacktriangleright$  different from the standard, which is CPython

K ロ ▶ K @ ▶ K 할 X X 할 X | 할 X 10 Q Q Q

 $\blacktriangleright$  main goal of PyPy: speed

# PyPy

```
$ pypy
Python 2.7.10 (7e8df3df9641, Jun 28 2016)
[PyPy 5.3.1 with GCC 6.1.1] on linux2
Type "help", "copyright", "credits" or
>>>> 2+3
5
>>>>
```
▶ run pypy my\_program.py instead of python my\_program.py

イロトメタトメミトメミト (毛) のんべ

 $\triangleright$  contains a JIT compiler

# PyPy: Garbage Collection

- **P** "moving, generational, incremental GC"
- $\triangleright$  objects don't have reference counters
- $\blacktriangleright$  allocated in a "nursery"
- $\triangleright$  when nursery full, surviving objects are moved out
- $\triangleright$  usually works on nursery objects only (fast), but rarely also perform a full GC

**KORK STRAIN A STRAIN A STRAIN** 

# PyPy: C extensions

- $\blacktriangleright$  PyPy works great for running Python
- $\blacktriangleright$  less great when there are CPython C extension modules involved
- $\triangleright$  not directly possible: we have moving, non-reference-counted objects, and the C code expects non-moving, reference-counted objects

**KORKARYKERKER POLO** 

# PyPy: C extensions

- $\blacktriangleright$  PyPy has still some support for them, called its cpyext module
- $\triangleright$  emulate all objects for C extensions with a shadow, non-movable, reference-counted object

**KORKARYKERKE POLO** 

- $\blacktriangleright$  cpyext is slow
- it should "often" work even with large libraries (e.g. numpy support is mostly there)

### PyPy: ad

 $\triangleright$  but, hey, if you need performance out of Python and don't rely critically on C extension modules, then give PyPy a try

**KORKARYKERKE POLO** 

 $\blacktriangleright$  typical area where it works well: web services

### CPython C API: the problem

- $\triangleright$  CPython comes with a C API
- $\blacktriangleright$  very large number of functions
- $\blacktriangleright$  assumes objects don't move
- $\triangleright$  assumes a "reference counting" model

K ロ ▶ K @ ▶ K 할 X X 할 X | 할 X 10 Q Q Q

### CPython C API

 $\triangleright$  actually, the API is some large subset of the functions inside CPython itself

イロトメタトメミトメミト (毛) のんべ

### CPython C API

- $\blacktriangleright$  easy to use from C
- $\blacktriangleright$  historically, part of the success of Python

イロトメタトメミトメミト (毛) のんべ

### CPython C API

 $\blacktriangleright$  further successful tools build on top of that API:

K ロ ▶ K @ ▶ K 할 X X 할 X | 할 X 10 Q Q Q

- $\triangleright$  SWIG
- $\blacktriangleright$  Cython
- $\blacktriangleright$  and other binding generators
- $\triangleright$  now CFFI

# CFFI

- $\blacktriangleright$  but CFFI is a bit different
	- $\triangleright$  it does not expose any part of the CPython C API
	- $\triangleright$  everything is done with a minimal API on the  $ff$  object which is closer to C

**KORKARYKERKER POLO** 

- $\blacktriangleright$  ffi.cast().ffi.new().etc.
- $\blacktriangleright$  that means it can be directly ported

# CFFI and PyPy

- $\triangleright$  we have a PyPy version of CFFI
- $\triangleright$  the demos I have given above work equally well on CPython or on PyPy
- $\triangleright$  (supporting PyPy was part of the core motivation behind CFFI)

K ロ ▶ K @ ▶ K 할 X X 할 X | 할 X 10 Q Q Q

# CFFI: performance

- $\triangleright$  in PyPy, JIT compiler speeds up calls, so it's very fast
- $\triangleright$  in CPython, it doesn't occur, but it is still reasonable when compared with alternatives
- $\triangleright$  main issue is that we write more code in Python with CFFI, which makes it slower on CPython---but not really on PyPy

**KORKARYKERKE POLO** 

### CFFI: summary

- $\triangleright$  call C from Python
- $\triangleright$  works natively on CPython and on PyPy
	- $\triangleright$  and easy to port to other Python implementations
- $\triangleright$  supports CPython 2.6, 2.7, 3.2 to 3.5, and is integrated with PyPy

**KORKARYKERKE POLO** 

# CFFI

- $\triangleright$  independent on the particular details of the Python implementation
	- $\triangleright$  using CFFI, you call C functions and manipulate C-pointer-like objects directly from Python
	- $\triangleright$  you do in Python all logic involving Python objects
	- $\triangleright$  there are no (official) ways around this API to call the CPython C API, and none are needed

**KORKARYKERKER POLO** 

ighthroof two reasons to switch to it  $:-)$ 

- $\blacktriangleright$  easy and cool
- $\triangleright$  better supported on non-CPython implementations

K ロ ▶ K @ ▶ K 할 X X 할 X | 할 X 10 Q Q Q

I <http://cffi.readthedocs.org/>